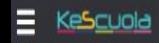

#### Studente **MARIO ROSSI** Ē COLLOQUI **COMPITI ARGOMENTI VOT** 篇 Ţ **PERMESSI ASSENZE EVENTI NOTE** a<br>" **QD SKOODLE EDOKS**

# Istruzioni per i genitori

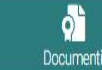

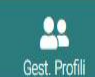

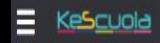

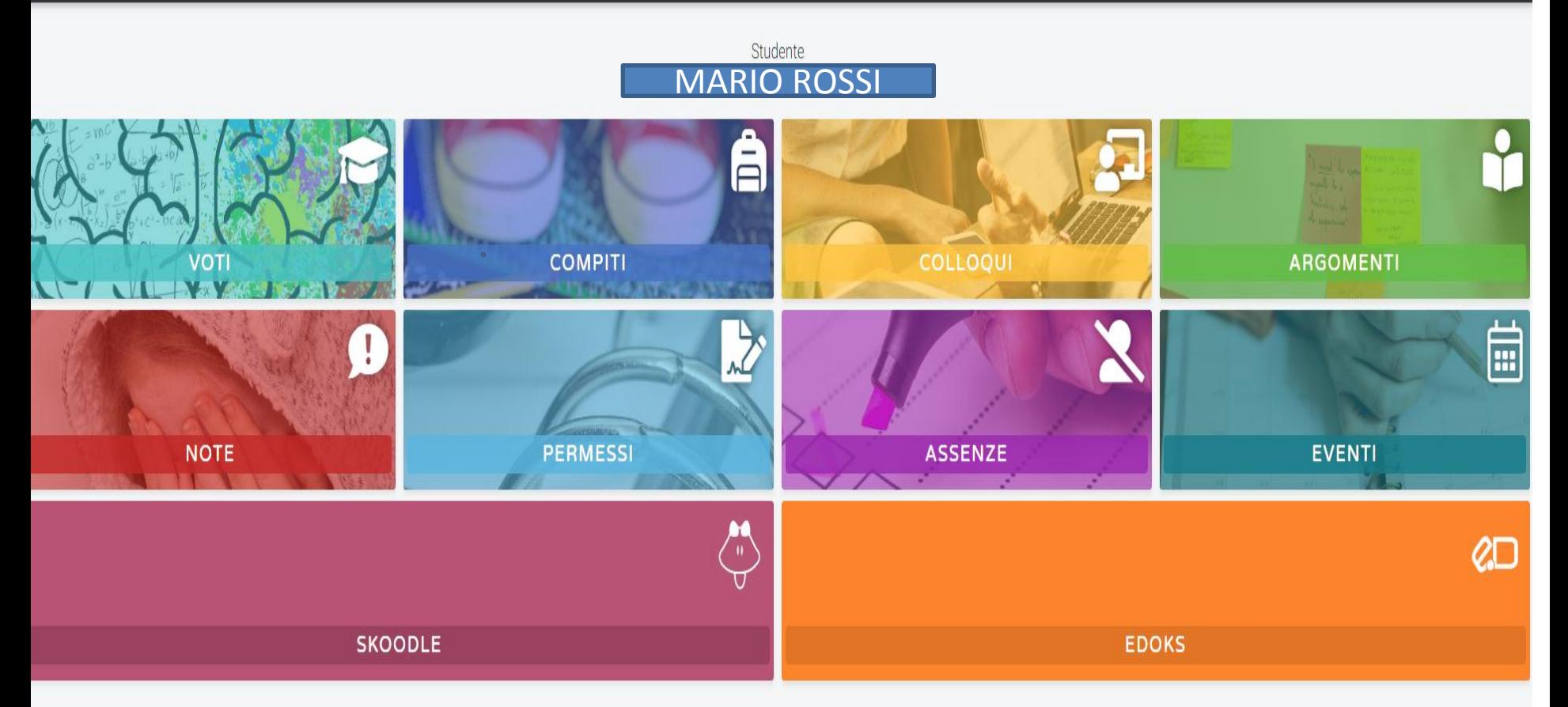

PER VISUALIZZARE I MATERIALI DIDATTICI, COMPITI, ETC.

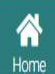

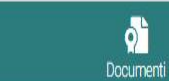

 $\delta$ 

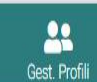

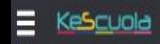

### Studente<br>MARIO ROSSI  $\blacksquare$ COLLOQUI **ARGOMENTI VOTI COMPITI LIVERADES** 自 Ţ PERMESSI **NOTE ASSENZE** EVENTI **Suite RD SKOODLE EDOKS**

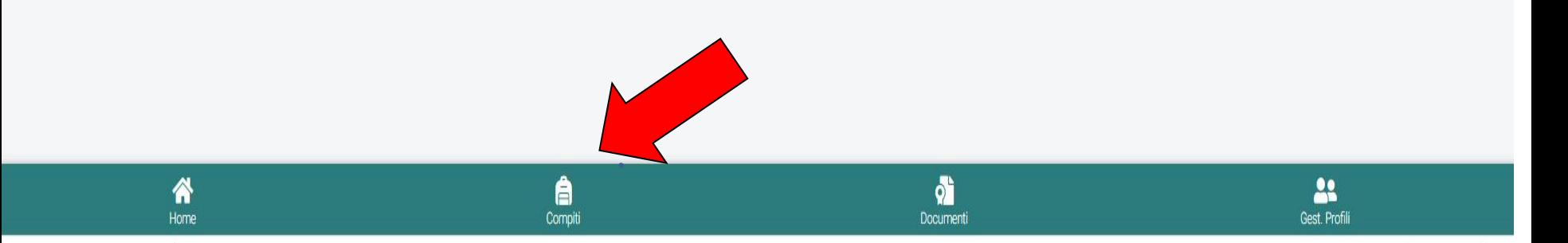

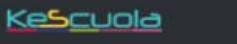

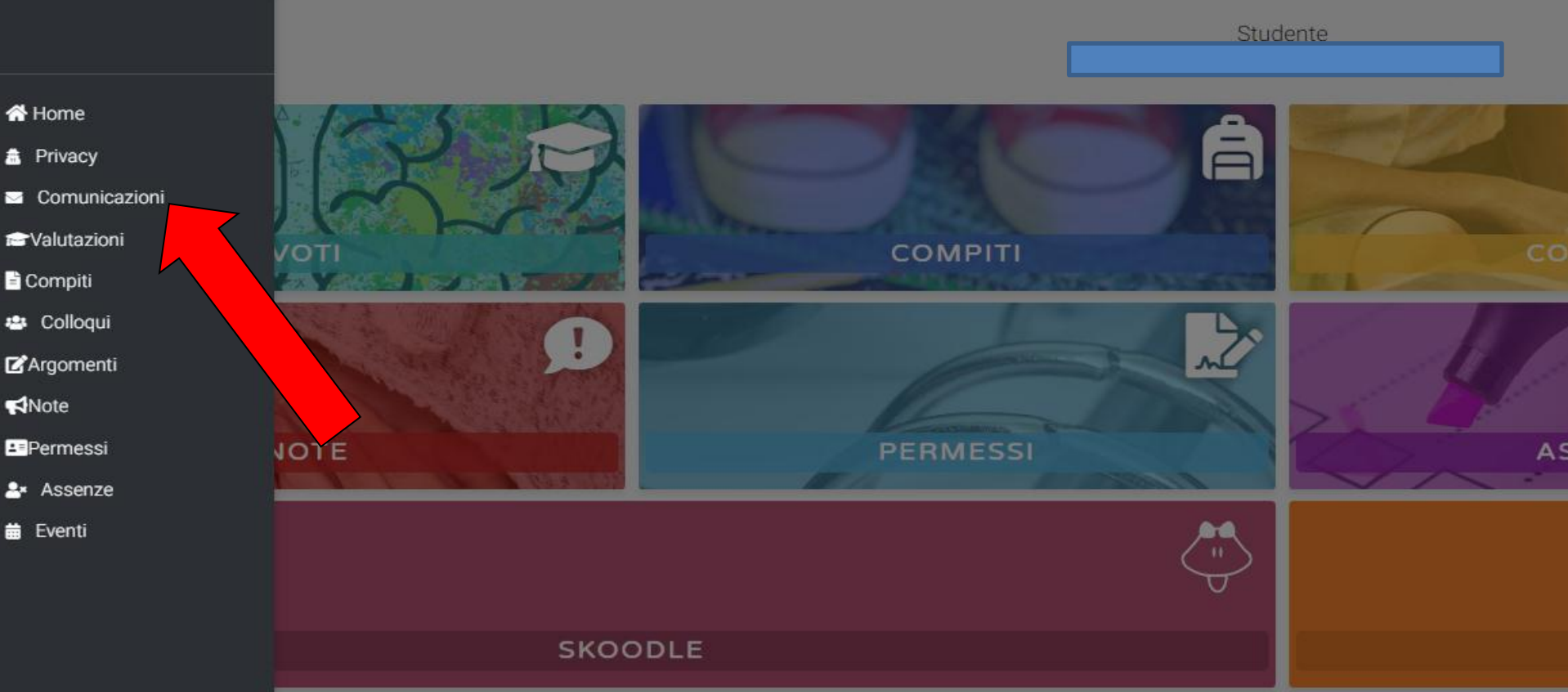

#### PER VISUALIZZARE LE COMUNICAZIONI

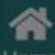

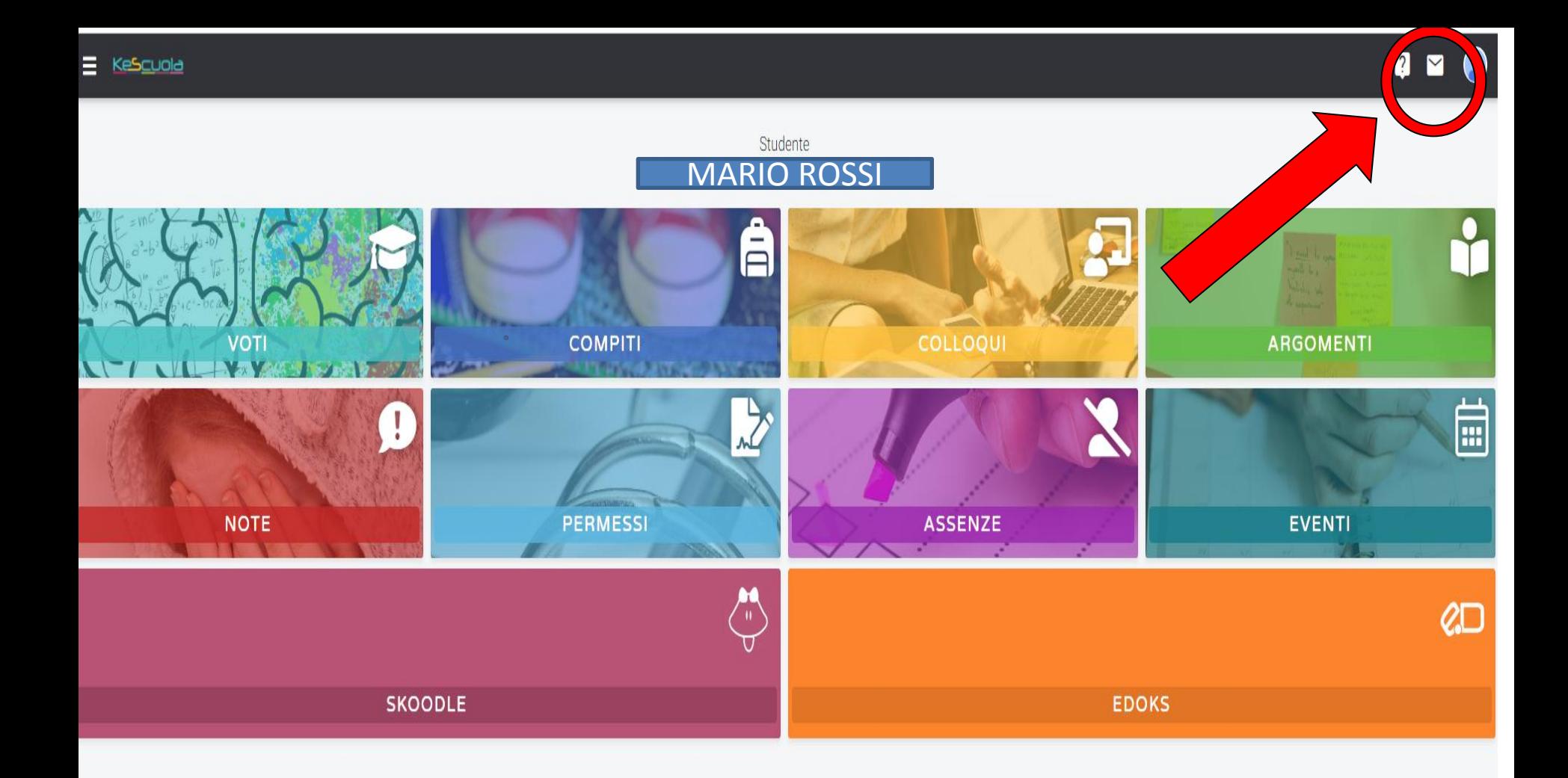

## PER VISUALIZZARE LE COMUNICAZIONI

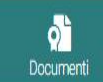

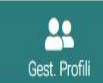

<u> = Kescuola</u>

 $\sum_{\text{Home}}$ 

<u> The Company of the Company of the Company of the Company of the Company of the Company of the Company of the Co</u>

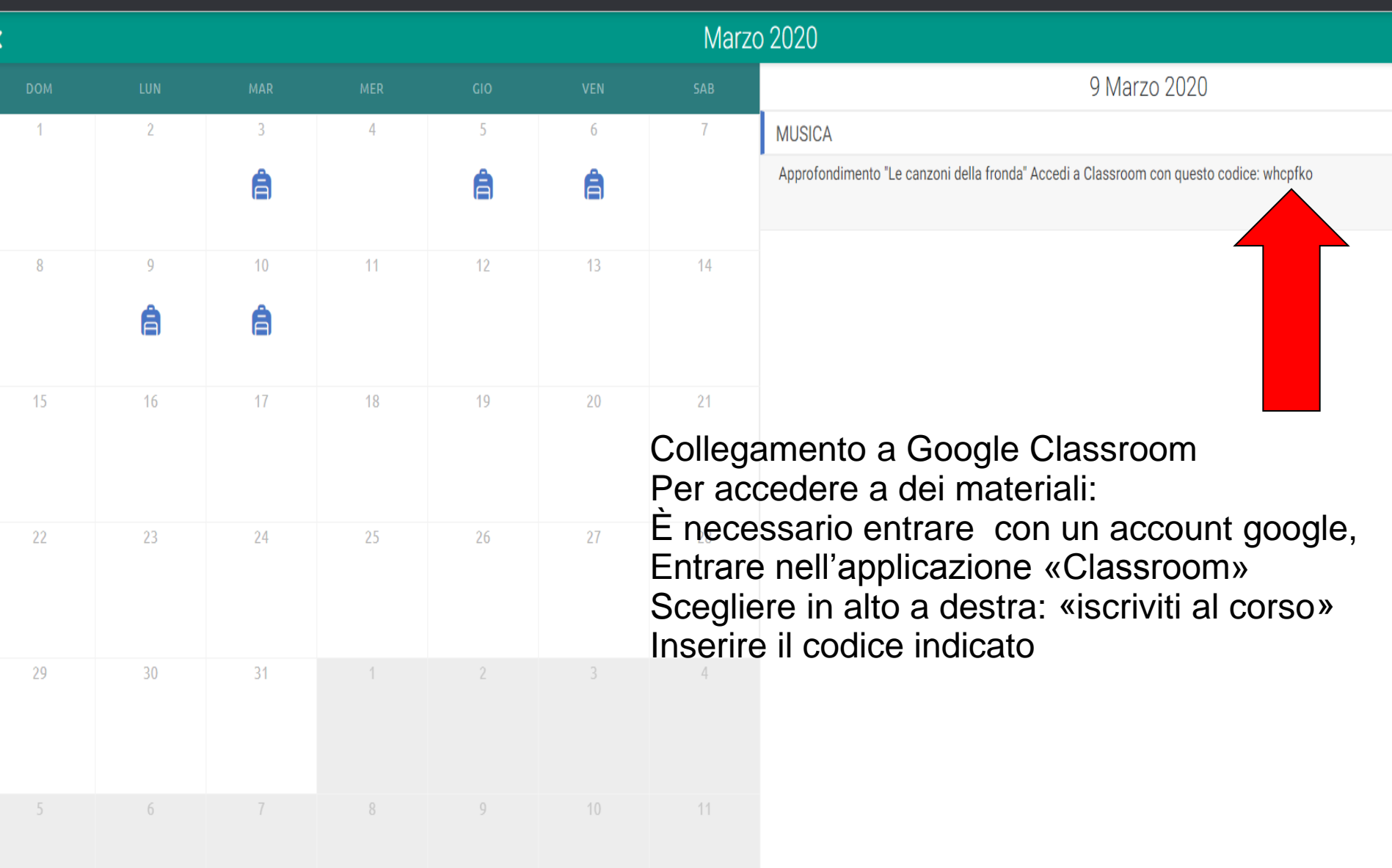

 $\bigoplus$ <br>Compiti

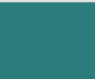

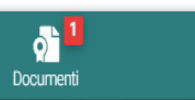

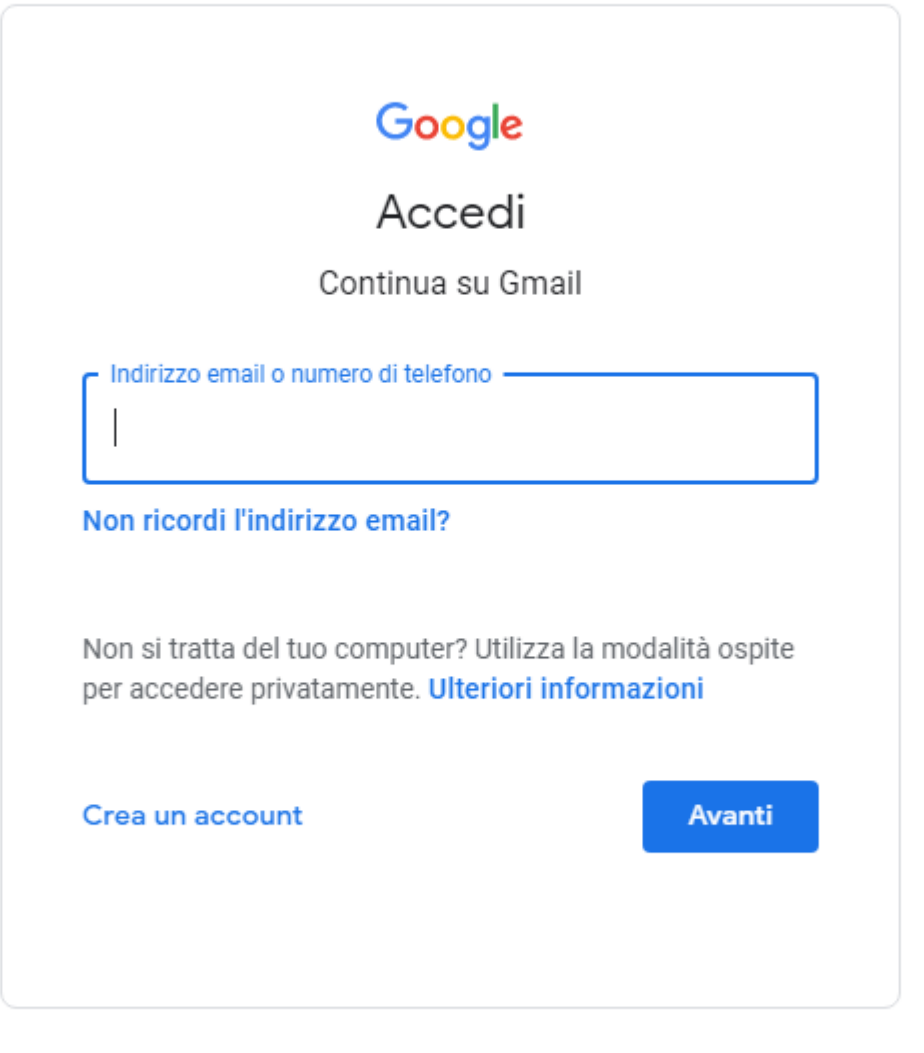

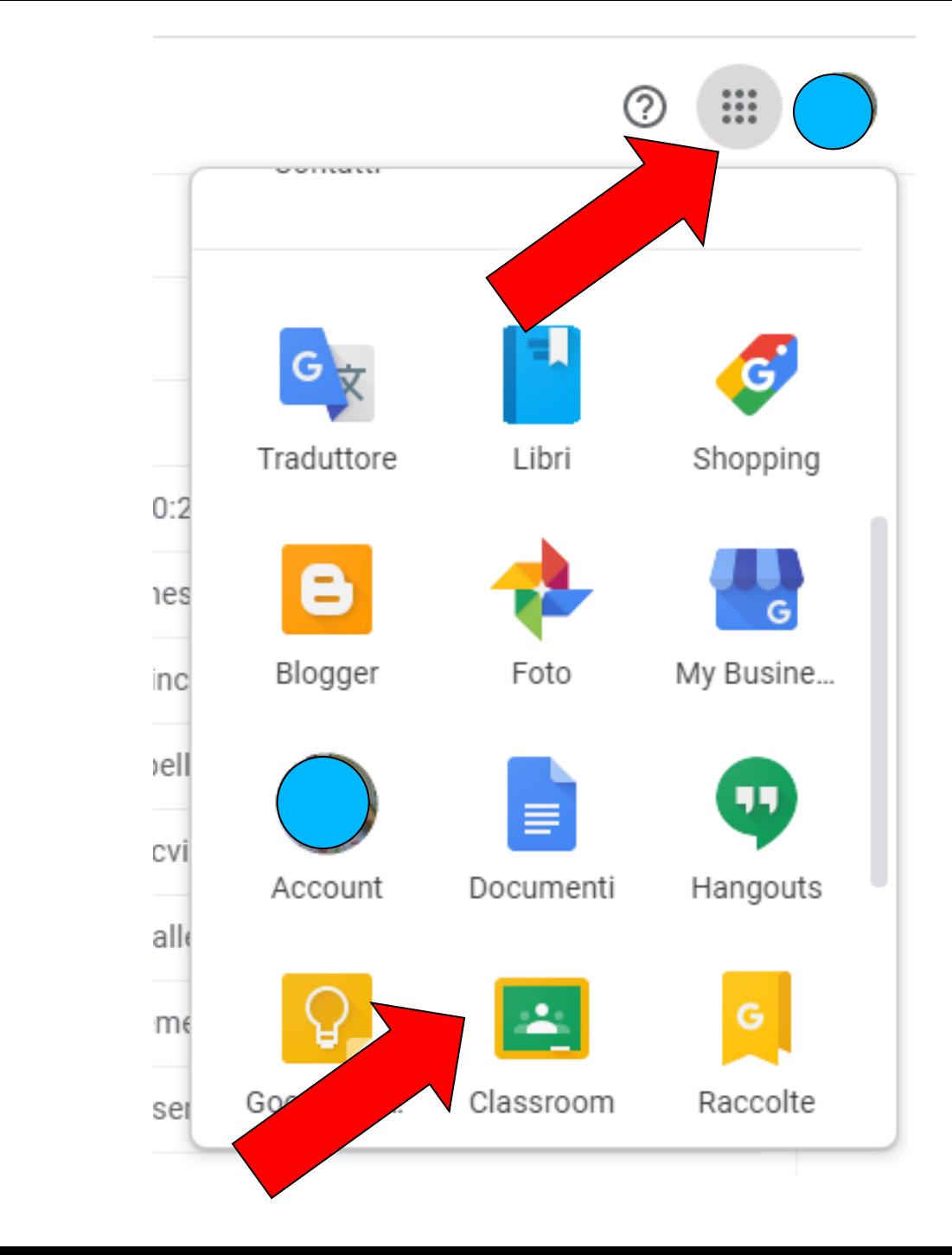

 $\bullet$ 

 $\bullet$ 

 $\equiv$  Google Classroom

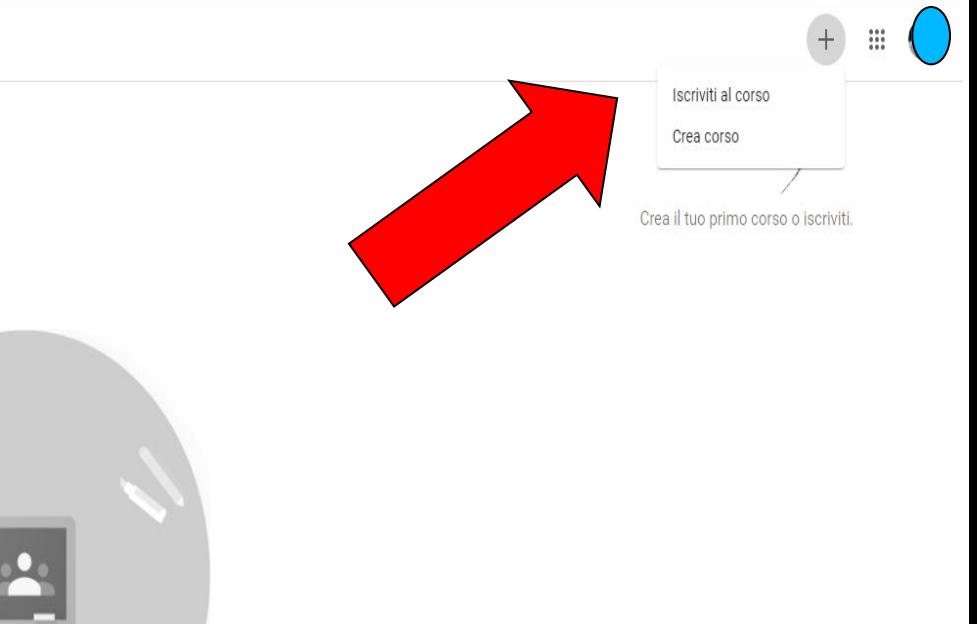

Non visualizzi i corsi esistenti? PROVA UN ALTRO ACCOUNT

 $\bullet$ 

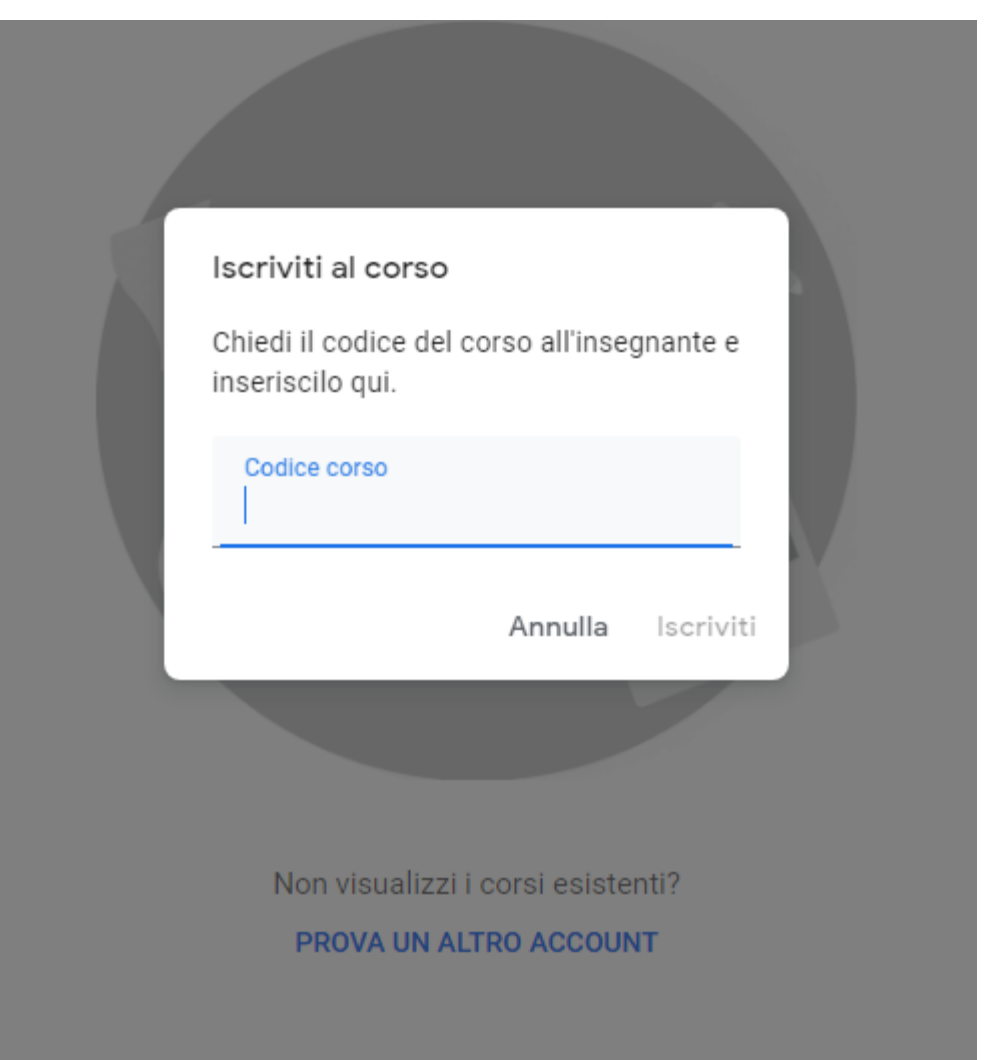

 $\bullet$ 

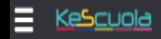

个

Home

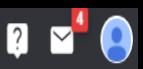

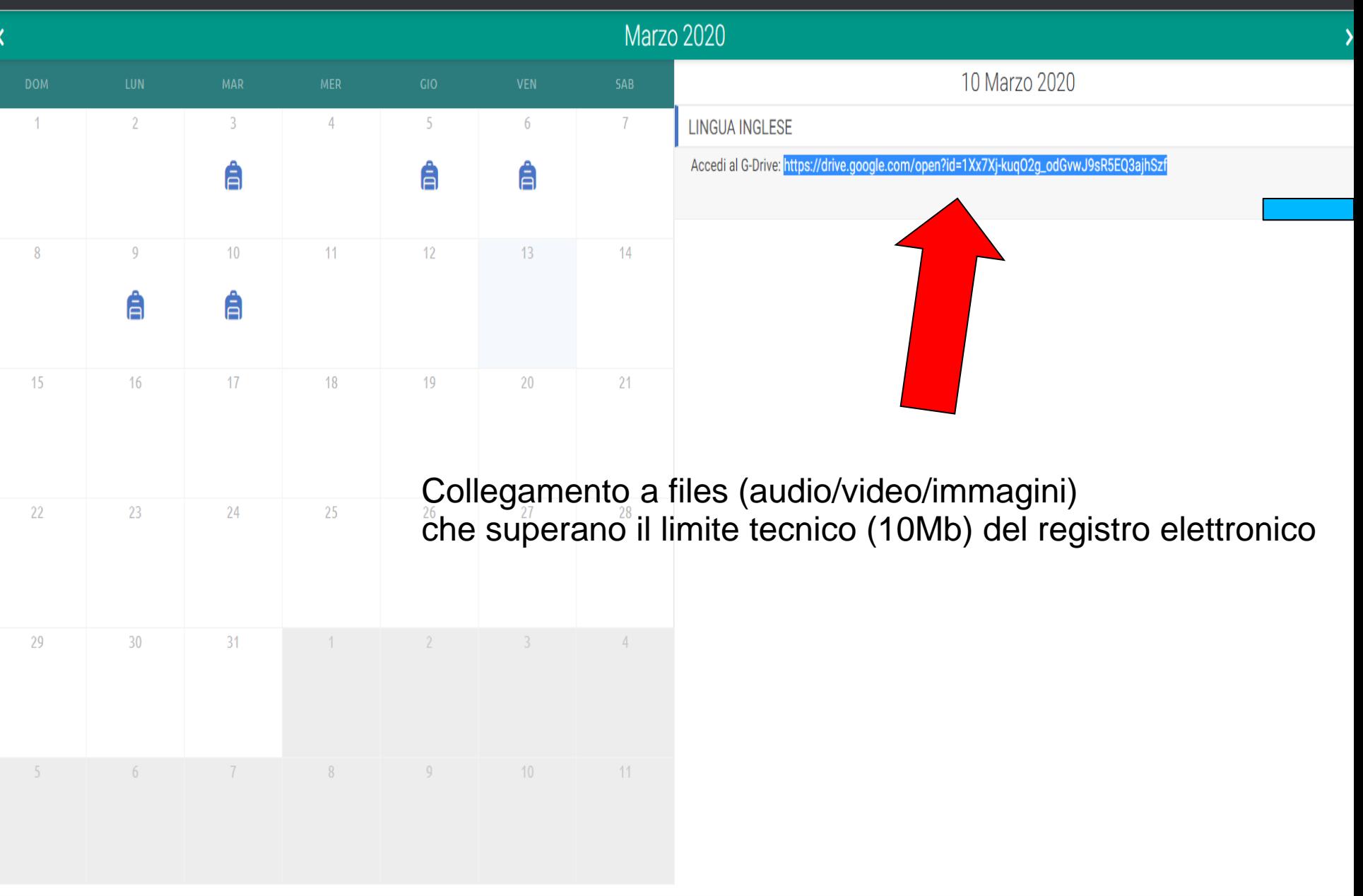

Â

Compiti

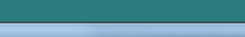

 $\delta^{-1}$ 

Documenti

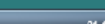

<u>M</u>

Gest. Profili

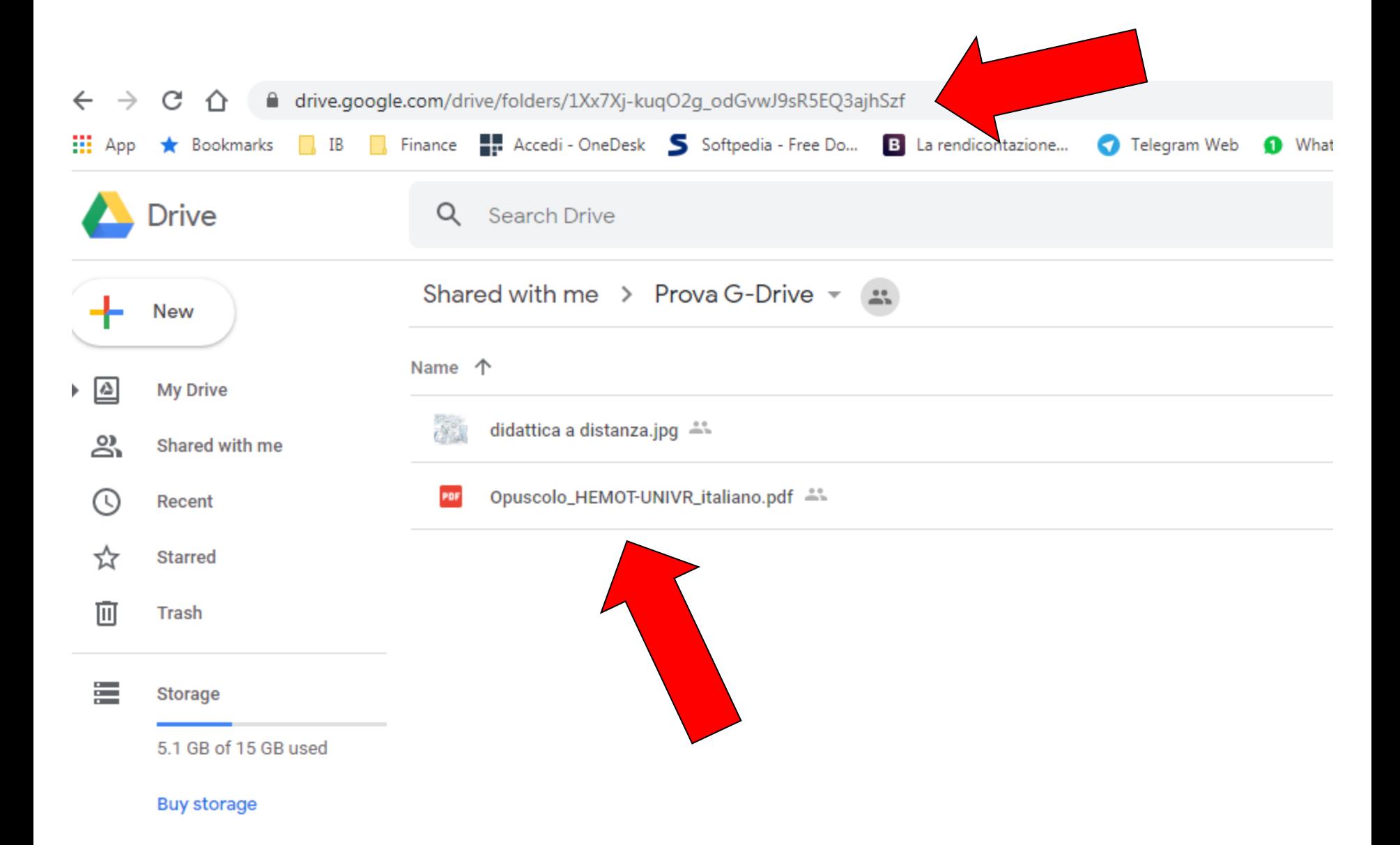

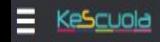

俗

Home

 $\mathbf{a}$ 

Gest. Profili

#### Studente MARIO ROSSIĒ COLLOQUI **COMPITI ARGOMENTI VOT** 扁 Ţ **PERMESSI EVENTI NOTE ASSENZE** a<br>" **QD SKOODLE EDOKS**

# Istruzioni per i genitori FINE

 $\delta$ 

Documenti

Â

Compiti